**Opisy przedmiotów do wyboru moduły specjalistyczne**

**oferowane na stacjonarnych studiach II stopnia (magisterskich) dla 1 roku matematyki**

**semestr letni, rok akademicki 2017/2018**

# **Spis treści**

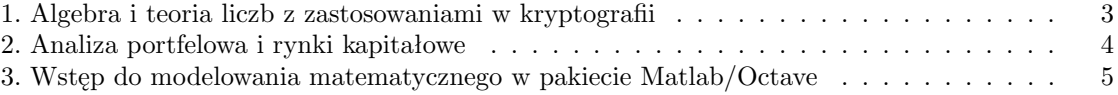

## **1. Algebra i teoria liczb z zastosowaniami w kryptografii** (moduł specjalistyczny)

Specjalność T Poziom 2 Status W L. godz. tyg.  $2 \text{ W} + 2 \text{ L}$ L. godz. tyg.

#### *Treści kształcenia:*

Celem wykładu jest przedstawienie algebraicznych i teorio-liczbowych podstaw kryptografii. Wykład rozszerza zakres materiału z kursowego wykładu algebry abstrakcyjnej. W ramach wykładu omówione zostaną takie zagadnienia jak: arytmetyka ciał skończonych, klasyczne testy pierwszości i metody faktoryzacji liczb całkowitych oraz krzywe eliptyczne.

Prowadzący: dr hab Przemysław Koprowski.

## **2. Analiza portfelowa i rynki kapitałowe** (moduł specjalistyczny)

Specjalność F+T Poziom 2 Status W L. godz. tyg. 2 W+ 2 L

#### *Treści kształcenia:*

Stopa zwrotu i ryzyko papieru wartościowego. Współczynnik korelacji stóp zwrotu papierów wartościowych.

Podstawowe modele portfeli ( portfele dwuskładnikowe i wieloskładnikowe, portfele zawierające instrumenty wolne od ryzyka).

Podstawowe pojęcia analizy portfelowej ( stopa zwrotu i ryzyko portfela, portfele dopuszczalne, zbiór możliwości, portfele efektywne).

Kryteria wyboru portfela ( portfel o minimalnym ryzyku, maksymalizacja dochodu, wskaźnik Sharpe'a). Teoria użyteczności, awersja do ryzyka.

Metoda stochastycznej dominacji.

Model jednowskaźnikowy Sharpe'a.

Model równowagi CAPM ( portfel rynkowy, linia rynku kapitałowego, linia rynku papierów wartościowych).

Modele czynnikowe, model arbitrażu cenowego APT. *Literatura*

- 1. G.J.Alexander, J.G.Francis, *Portfolio analysis*, Prentice-Hall 1986.
- 2. S.Dorosiewicz, *Elementy analizy portfelowej, statyka*, Wydawnictwo SGH, Warszawa 2003.
- 3. E.J.Elton, M.J.Gruber, *Nowoczesna teoria portfelowa i analiza papierów wartościowych*, WIG-Press 1998.
- 4. K.Jajuga, T.Jajuga, *Inwestycje*, PWN 2009.
- 5. P.Jaworski, J.Micał, *Modelowanie matematyczne w finansach i ubezpieczeniach*, Poltex 2005.
- 6. W.Jurek, *Konstrukcja i analiza portfela papierów wartościowych o zmiennym dochodzie*, Wydawnictwo AE, Poznań 2004.
- 7. M.Kolupa, J.Plebaniak, *Budowa portfela lokat*, PWE 2000.
- 8. H.M.Markovitz, G.P.Todd, W.F.Sharpe, *Mean-variance analysis in portfolio choice and capital markets*, John Wiley and Sons, 2000.
- 9. Materiały z Letniej Szkoły Matematyki Finansowej , Będlewo 2001.
- 10. F.K.Reilly, K.C.Brown, *Analiza inwestycji i zarządzanie portfelem*, PWE, Warszawa 2001
- 11. W.Tarczyński, *Rynki kapitałowe*, Placet 1997.

Prowadzący: dr Maria Górnioczek.

#### **3. Wstęp do modelowania matematycznego w pakiecie Matlab/Octave** (moduł specjalistyczny)

Specjalność I+T Poziom 2 Status W L. godz. tyg.  $2 W + 2 L$ 

### *Treści kształcenia:*

- 1. Wprowadzenie do środowiska MatLab/Octave/Scilab.
- 2. Wykresy w Matlab/Octave. Wektoryzacja obliczeń.
- 3. Potrzeba i ograniczenia obliczeń numerycznych.
- 4. Numeryczne rozwiązywanie równań różniczkowych zwyczajnych (schematy różnicowe i dostępne biblioteki).
- 5. Przykłady zastosowań: modele biologiczne, modele reakcji chemicznych.
- 6. Różniczkowanie i całkowanie numeryczne (metody deterministyczne i losowe).
- 7. Numeryczne rozwiązywanie równań różniczkowych cząstkowych
- 8. Przykłady: Równanie dyfuzji, reakcji-dyfuzji.
- 9. Łańcuchy Markowa: kolejki, modele genetyczne.

*Literatura*

- 1. Steven C. Chapra, Applied numerical methods with MATLAB for engineers and scientists, Boston: McGraw-Hill International Edition, 2012.
- 2. A. Quarteroni, F. Saleri, P. Gervasio Scientific Computing with MATLAB and Octave, Springer 2006.
- 3. A. Palczewski, Równania Różniczkowe zwyczajne. Teoria i metody numeryczne z wykorzystaniem komputerowego systemu obliczeń symbolicznych, WNT 1999.
- 4. Ronald W. Shonkwiler, James Herod, Mathematical biology : introduction with Maple and Matlab, New York : Springer, 2009.
- 5. https://www.mathworks.com/help/matlab/index.html
- 6. https://www.gnu.org/software/octave/doc/interpreter/

Prowadzący: dr Radosław Wieczorek.